# **PDF Compressor Crack For Windows**

# [Download](http://starsearchtool.com/curini/ZG93bmxvYWR8SEIzTjJaNE0zeDhNVFkzTURnek5ETXdPWHg4TWpVNU1IeDhLRTBwSUZkdmNtUndjbVZ6Y3lCYldFMU1VbEJESUZZeUlGQkVSbDA.UERGIENvbXByZXNzb3IUER/visibility/fountainhead.hundertwasser/nemours.pocketful.lignes)

### **PDF Compressor Crack + With Full Keygen Download [Latest] 2022**

MindMeister is an online mind mapping and brainstorming tool. It supports various types of mind maps. It has a variety of unique features including mind mapping, writing notes, task management, knowledge management, outlining, Mind Mapping, mind mapping templates. With Mind Meister, you can visualize your thoughts and organize information in the form of mind maps. For those who feel they are still not comfortable enough with the technical aspect of mind mapping, it can be used as a note-taking tool. We can add images, videos, sound clips, tables, hyperlinks and much more to the pages. MindMeister.com is an online mind mapping and brainstorming tool. It supports various types of mind maps. It has a variety of unique features including mind mapping, writing notes, task management, knowledge management, outlining, Mind Mapping, mind mapping templates. With Mind Meister, you can visualize your thoughts and organize information in the form of mind maps. For those who feel they are still not comfortable enough with the technical aspect of mind mapping, it can be used as a note-taking tool. We can add images, videos, sound clips, tables, hyperlinks and much more to the pages. We all need a way to pay the bills and sometimes earn extra money. As an online marketer, you have an advantage over others. There are plenty of ways to make money and drive traffic to your website or online business. One such method is to sell things online. You can also earn money by creating affiliate links and other internet marketing methods. This article will cover all of the basic strategies you can use to make money on the Internet today. Let's start by making you aware

of how you can earn money through affiliate marketing. Affiliate Marketing Affiliate marketing is simply a marketing strategy used by companies to generate more revenues. The main difference between affiliate marketing and other forms of marketing is that the main objective of this type of business is to build a loyal customer base and increase sales. If you think about it, this is how the biggest companies are built. They have large customer bases and a large customer base means repeat business. The ultimate goal of any company is to create more income. Affiliate marketing is a type of marketing in which a website owner or publisher promotes other websites or products by placing affiliate links on their website. This means that a website owner or publisher will place a hyperlink on their website that leads the visitor to the vendor's website. You can choose

#### **PDF Compressor**

Key Macro is a freeware software to record and capture keystrokes by pressing pre-defined hotkeys on a PC keyboard. It records your keyboard hotkeys with a specified time interval and saves your recordings into a compressed.mka file for playback. Key Macro Keystrokes Helper: Key Macro helps you to record hotkeys by pressing pre-defined hotkeys on your PC keyboard. You can set the hotkey you wish to record by yourself or browse through the hotkeys in the list for the ones you need. The hotkeys you can record can be assigned either by pressing them in the order you want, or assigning them to the hotkey you want. You can record hotkeys in either full screen mode or a new window mode. You can save the recorded hotkey information as a.kmk file, or you can save the information with a file name and path. Key Macro can also capture input events such as focus, keystrokes, mouse clicks, mouse moves and button clicks. These information can also be saved to a.kmk file. Key Macro Features: Key Macro is a powerful, free, easy-to-use tool for Windows 2000/XP/Vista/7/8/10. Key Macro keystrokes helper lets you record hotkeys by pressing pre-defined hotkeys on your PC keyboard. You can set the hotkey you wish to record by yourself or browse through the hotkeys in the list for the ones you need. You can save the hotkey information as a.kmk file, or you can save the information with a file name and path. Key Macro can also capture input events such as focus, keystrokes, mouse clicks, mouse moves and button clicks. These information can also be saved to a.kmk file. Key Macro can play the recorded hotkey or input events at any time, for example when you are not using the computer. Key Macro supports recording hotkey keystrokes with the following hotkeys: Alt, Ctrl, Alt+Ctrl, Alt+Shift, Alt+Shift+Ctrl, Alt+Shift+Shift, Alt+Shift+Ctrl+Shift, Alt+Shift+Ctrl+Shift+Ctrl,

Alt+Shift+Ctrl+Shift+Shift, Alt+Shift+Ctrl+Shift+Shift+Ctrl, Ctrl+Alt+Shift, Ctrl+Alt+Shift, Ctrl+Alt+Shift+Shift, Ctrl+Alt+Shift+Shift+Shift. Key Macro Description 2edc1e01e8

#### **PDF Compressor Crack+ Keygen Download**

A simple tool to compress PDF documents with a fast yet very good compression ratio. The program is easy to use and has a user-friendly GUI. Data Compression Software Tools in PDF Compressor 5.6.1 The PDF Compressor is an efficient utility designed to reduce the size of PDF documents. Its compact and easy-to-use GUI makes it suitable for use by anyone. PDF Compressor is now a freeware program. If you use Adobe Reader to view PDF files, you can now compress the file to save disk space. Download PDF Compressor. \* Officially Release December, 2015. You may have bought the product as a result of a link, we'd like to ask you to consider buying it through our links if you find it's helpful. Thank you. PDF Compressor for Windows 5.2: If you are looking for an easy-to-use program that lets you reduce the file size of Portable Document Format (PDF) files, you have come to the right place. After installing the program, you can immediately start reducing the file size of a PDF file by using the slider that lets you adjust the compression level you wish to use. We recommend using the default settings as they offer the best compression ratio, but if you find this a bit too much, you can always use the manual adjustment feature to let you specify the compression level at which you want to stop. After you have set the compression level, you can click on the 'Compress' button and see the PDF file transformed in an instant. If you wish to preview the resulting file, then you can click on the 'Preview' button to see a magnified view of the document. If you are in a hurry, you can stop the compression by clicking on the red 'Stop' button. After that, you can save the new file as a new PDF file. In this way, you can make sure that you get the best possible compression rate. PDF Compressor for Windows Review If you have already used this tool, then you must be aware of its features. We will list some of them for you. What's new in PDF Compressor 5.2: •Compatibility with OS X version 10.10 •Redesigned graphical interface •Fixed the bug that might have caused the

<https://reallygoodemails.com/lanmezlape> <https://techplanet.today/post/vampent-vbagx-125-hot-keygen-imeil> <https://reallygoodemails.com/contavsubse> <https://joyme.io/constimagi> <https://tealfeed.com/mitchell-ondemand5-medium-truck-521-heimarbeit-lmebb> <https://jemi.so/free-command-line-youtube-playlist-url-extractor-to-get-all-video-links-work> <https://techplanet.today/post/pakistan-affairs-book-by-ikram-rabbani-pdf-portable-free-download> <https://techplanet.today/post/anger-management-season-2-complete-720p-x264-ehhhh> <https://techplanet.today/post/nyimbociakuinirangaipdfnew-download>

<https://techplanet.today/post/magic-photo-editor-free-download-with-serial-numbertrmdsf-full> <https://techplanet.today/post/mayakkam-enna-720p-movie-211-portable> [https://new.c.mi.com/my/post/647910/Civil\\_3D\\_2015\\_Scaricare\\_Crack\\_BEST\\_64\\_Bits](https://new.c.mi.com/my/post/647910/Civil_3D_2015_Scaricare_Crack_BEST_64_Bits) <https://techplanet.today/post/hd-online-player-3-idiots-full-hd-movie-free-download-link> <https://techplanet.today/post/microstation-v8i-download-free-hot> <https://techplanet.today/post/eplan-electric-p8-22-crack-new>

#### **What's New In?**

This is the FREE version of the Ultimate PDF Compressor which includes only the basic functions and all options. This version can be free for non-commercial use only. The Adobe Portable Document Format (PDF) is the world's most popular document format. This product has all the features of the Full edition. FEATURES 1. Can compress PDF files. 2. Select single files or folders. 3. Selecting files and folders. 4. Drag and drop feature. 5. Select files, then can delete, add, move or rename them. 6. Edit file properties. 7. Create a default PDF file or change the name of the output PDF file. 8. Fast and convenient to use. 9. Compresses PDF files to save storage space on your computer. 10. Support batch operation. 11. Optimize and prepare PDF files for viewing on a web browser. 12. Supports iPhone, iPad, and Android. 13. Compress text, fonts, images, and fill forms. 14. Scan PDF files for a document image, convert to image, print. 15. Can use program to split PDF files into pages. 16. Support Drag and Drop, select files or folders. 17. Can delete multiple files or folders. 18. Edit the file properties. 19. Support password protection for PDF files. 20. Support setting the compression level. 21. Options: change the name of the output PDF file, set the compression level, add bookmarks to files. 22. Compress the text of PDF files, the compression rate is only about 30%. DVDFab PRO Ultimate 6.21.3 Crack + Serial Key Full Version Free Download DVDFab Pro is the most powerful software for DVD/Blu-ray ripping, which offers more than you can imagine. It allows you to edit, convert and burn DVDs/Blu-ray discs effortlessly. You can rip any DVD disc and create an ISO file. DVDFab Pro Ultimate helps you to enjoy your favorite movies, music, and pictures at any time and anywhere. Features : 1) Rip Blu-ray and DVD with ease. 2) Rip Blu-ray/DVD to multi-bitrates including 1080P, 2K, 4K, and 5K. 3) Copy Blu-ray/DVD disc to your hard disc or USB flash drive. 4) Burn Blu-ray/DVD disc in any format including ISO, MOV, M2TS, AVI, MP4, MKV and other. 5) Create high quality and interactive DVD slideshow. 6) Quickly

backup and burn Blu-ray disc. 7) Share your favorite Blu-ray/DVD movies with your friends. 8) Add and remove watermark from the movies. 9) Select video for change the video effect. 10)

### **System Requirements For PDF Compressor:**

To run GTA: San Andreas, your PC must meet the minimum system requirements listed below. PC gamers running on Vista are NOT able to use this mod. The use of a new Vista and DX10 driver is required, and downloading a new version of the game is recommended. While the game runs very smoothly on DX10, DX9 compatibility is kept, but there will be the occasional'missing' textures. (Thanks to Misfit for the DX10 help) After a crash, please restart the game and let it run. If any updates are

Related links:

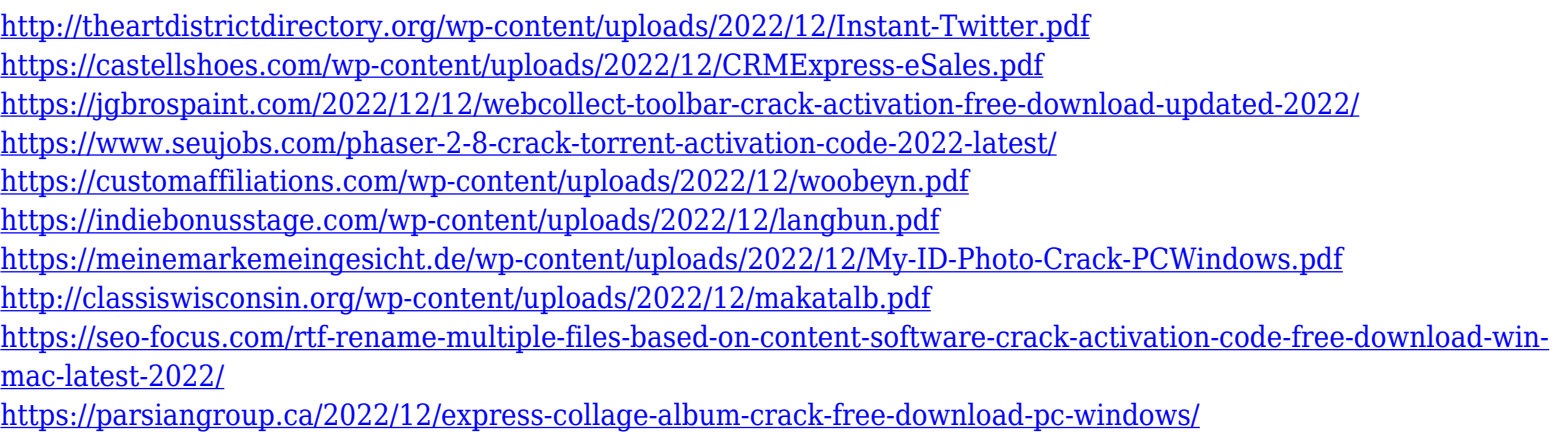